# andré miede & ivo pletikosic´

A CLASSIC THESIS STYLE

# A CLASSIC THESIS STYLE

andré miede & ivo pletikosic´

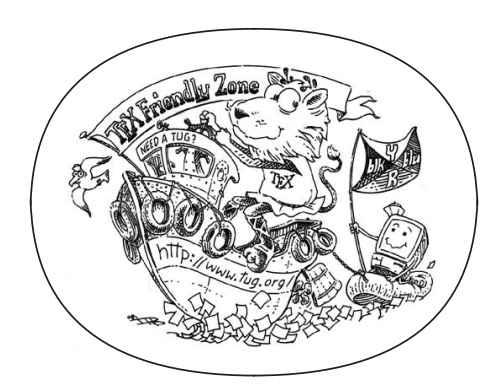

An Homage to The Elements of Typographic Style February 2025 – classicthesis v4.8

André Miede & Ivo Pletikosić: *A Classic Thesis Style*, An Homage to The Elements of Typographic Style, © February 2025

*Ohana* means family. Family means nobody gets left behind, or forgotten.

— Lilo & Stitch

Dedicated to the loving memory of Rudolf Miede. 1939 – 2005

Short summary of the contents in English. . . a great guide by Kent Beck how to write good abstracts can be found here:

<https://plg.uwaterloo.ca/~migod/research/beckOOPSLA.html>

ZUSAMMENFASSUNG

Kurze Zusammenfassung des Inhaltes in deutscher Sprache. . .

This might come in handy for PhD theses: some ideas and figures example. have appeared previously in the following publications:

- [1] Tobias Isenberg, André Miede, and Sheelagh Carpendale. "A Buffer Framework for Supporting Responsive Interaction in Information Visualization Interfaces." In: *Proceedings of the Fourth International Conference on Creating, Connecting, and Collaborating through Computing (C<sup>5</sup> 2006)*. IEEE, 2006, pp. 262–269. isbn: 978- 0-7695-2563-1.
- [2] Ulrich Lampe, Markus Kieselmann, André Miede, Sebastian Zöller, and Ralf Steinmetz. "A Tale of Millis and Nanos: On the Accuracy of Time Measurements in Virtual Machines." In: *Proceedings of the Second European Conference on Service-Oriented and Cloud Computing (ESOCC 2013)*. Springer, 2013, pp. 172–179. isbn: 978-3-642-40650-8.
- [3] Ulrich Lampe, Qiong Wu, Ronny Hans, André Miede, and Ralf Steinmetz. "To Frag Or To Be Fragged – An Empirical Assessment of Latency in Cloud Gaming." In: *Proceedings of the Third International Conference on Cloud Computing and Services Science (CLOSER 2013)*. 2013, pp. 5–12. isbn: 978-898-8565-52-5.
- [4] André Miede. "Theses and other Beautiful Documents with classicthesis." In: *TUGboat – The Communications of the TEX Users Group* 31.1 (2010), pp. 18–20. issn: 0896-3207.
- [5] André Miede, Gökhan Simsek, Stefan Schulte, Daniel F. Abawi, Julian Eckert, and Ralf Steinmetz. "Revealing Business Relationships – Eavesdropping Cross-organizational Collaboration in the Internet of Services." In: *Proceedings of the Tenth International Conference Wirtschaftsinformatik (WI 2011)*. Vol. 2. 2011, pp. 1083– 1092. isbn: 978-1-4467-9236-0.
- [6] Hsin-Yi Tsai, Melanie Siebenhaar, André Miede, Yu-Lun Huang, and Ralf Steinmetz. "Threat as a Service? Virtualization's Impact on Cloud Security." In: *IEEE IT Professional* 14.1 (2012), pp. 32–37. issn: 1520-9202.

*Attention*: This requires a separate run of bibtex for your refsection, e. g., ClassicThesis1-blx for this file. You might also use biber as the backend for biblatex. See also [http://tex.stackexchange.com/](http://tex.stackexchange.com/questions/128196/problem-with-refsection) [questions/128196/problem-with-refsection](http://tex.stackexchange.com/questions/128196/problem-with-refsection).

*This is just an*

*We have seen that computer programming is an art, because it applies accumulated knowledge to the world, because it requires skill and ingenuity, and especially because it produces objects of beauty.*

— Donald E. Knuth  $[15]$  $[15]$  $[15]$ 

#### A C K N O W L E D G M E N T S

Put your acknowledgments here.

Many thanks to everybody who already sent me a postcard!

Regarding the typography and other help, many thanks go to Marco Kuhlmann, Philipp Lehman, Lothar Schlesier, Jim Young, Lorenzo Pantieri and Enrico Gregorio, Jörg Sommer, Joachim Köstler, Daniel Gottschlag, Denis Aydin, Paride Legovini, Steffen Prochnow, Nicolas Repp, Hinrich Harms, Roland Winkler, Jörg Weber, Henri Menke, Claus Lahiri, Clemens Niederberger, Stefano Bragaglia, Jörn Hees, Scott Lowe, Dave Howcroft, José M. Alcaide, David Carlisle, Ulrike Fischer, Hugues de Lassus, Csaba Hajdu, Dave Howcroft, Anonymous, Konrad Höffner, and the whole LATEX-community for support, ideas and some great software.

*Regarding L*<sub>Y</sub>X: The L<sub>Y</sub>X port was intially done by *Nicholas Mariette* in March 2009 and continued by *Ivo Pletikosić* in 2011. Thank you very much for your work and for the contributions to the original style.

## **CONTENTS**

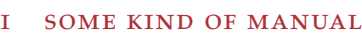

- 1 INTRODUCTION [3](#page-16-0)
	- 1.1 Organization [4](#page-17-0)
	- 1.2 Style Options [6](#page-19-0)
	- 1.3 Customization [7](#page-20-0)
	- 1.4 Issues [8](#page-21-0)
	- 1.5 Future Work [8](#page-21-1)
	- 1.6 Beyond a Thesis [8](#page-21-2)
	- 1.7 License [9](#page-22-0)

## ii the showcase

### 2 examples [13](#page-26-0)

- 2.1 A New Section [13](#page-26-1)
	- 2.1.1 Test for a Subsection [13](#page-26-2)
	- 2.1.2 Autem Timeam [13](#page-26-3)
- 2.2 Another Section in This Chapter [14](#page-27-0)
	- 2.2.1 Personas Initialmente [14](#page-27-1)
	- 2.2.2 Linguistic Registrate [15](#page-28-0)
- 3 MATH TEST CHAPTER [17](#page-30-0)
	- 3.1 Some Formulas [17](#page-30-1)
	- 3.2 Various Mathematical Examples [18](#page-31-0)

### iii appendix

- a appendix test [21](#page-34-0)
	- a.1 Appendix Section Test [21](#page-34-1)
	- a.2 Another Appendix Section Test [21](#page-34-2)

bibliography [23](#page-36-1)

Figure 2.1 Tu duo titulo debitas latente [16](#page-29-0)

# LIST OF TABLES

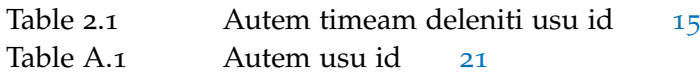

# LISTINGS

Listing A.1 A floating example (listings manual) [21](#page-34-4)

## **A C R ON Y M S**

<span id="page-13-2"></span><span id="page-13-1"></span><span id="page-13-0"></span>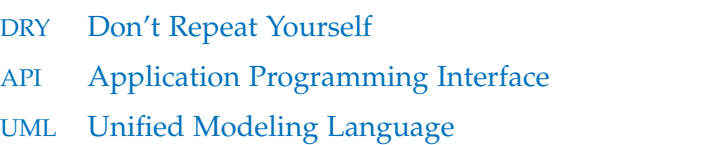

Part I

# SOME KIND OF MANUAL

<span id="page-16-0"></span>This bundle for LAT<sub>E</sub>X has two goals:

- 1. Provide students with an easy-to-use template for their Master's or PhD thesis. (Though it might also be used by other types of authors for reports, books, etc.)
- 2. Provide a classic, high-quality typographic style that is inspired by Bringhurst's "*The Elements of Typographic Style*" [[5](#page-36-2)]. *A Classic Thesis*

The bundle is configured to run with a *full* MiKT<sub>E</sub>X or T<sub>E</sub>XLive<sup>1</sup> installation right away and, therefore, it uses only freely available fonts. (Minion fans can easily adjust the style to their needs.)

People interested only in the nice style and not the whole bundle can now use the style stand-alone via the file classicthesis.sty. This works now also with "plain" LATEX.

As of version 3.0, classicthesis can also be easily used with  $L_1X^2$ thanks to Nicholas Mariette and Ivo Pletikosić. The L<sub>Y</sub>X version of this manual will contain more information on the details.

This should enable anyone with a basic knowledge of <sup>L</sup>ATEX2*<sup>ε</sup>* or LYX to produce beautiful documents without too much effort. In the end, this is my overall goal: more beautiful documents, especially theses, as I am tired of seeing so many ugly ones.

The whole template and the used style is released under the GNU General Public License.

If you like the style then I would appreciate a postcard:

htw saar c/o André Miede Goebenstraße 40 66117 Saarbrücken Germany

The postcards I received so far are available at:

### <http://postcards.miede.de>

So far, many theses, some books, and several other publications have been typeset successfully with it. If you are interested in some typographic details behind it, enjoy Robert Bringhurst's wonderful book.

*Style classicthesis*

1

*A well-balanced line width improves the legibility of the text. That's what typography is all about, right?*

<sup>1</sup> See the file LISTOFFILES for needed packages. Furthermore, classicthesis works with most other distributions and, thus, with most systems IATEX is available for.

<sup>2</sup> <http://www.lyx.org>

#### 4 introduction

important note: Some things of this style might look unusual at first glance, many people feel so in the beginning. However, all things are intentionally designed to be as they are, especially these:

- No bold fonts are used. Italics or spaced small caps do the job quite well.
- The size of the text body is intentionally shaped like it is. It supports both legibility and allows a reasonable amount of information to be on a page. And, no: the lines are not too short.
- The tables intentionally do not use vertical or double rules. See the documentation for the booktabs package for a nice discussion of this topic.<sup>3</sup>
- And last but not least, to provide the reader with a way easier access to page numbers in the table of contents, the page numbers are right behind the titles. Yes, they are *not* neatly aligned at the right side and they are *not* connected with dots that help the eye to bridge a distance that is not necessary. If you are still not convinced: is your reader interested in the page number or does she want to sum the numbers up?

Therefore, please do not break the beauty of the style by changing these things unless you really know what you are doing! Please.

yet another important note: Since classicthesis' first release in 2006, many things have changed in the LATEX world. Trying to keep up-to-date, classicthesis grew and evolved into many directions, trying to stay (some kind of) stable and be compatible with its port to LYX. However, there are still many remains from older times in the code, many dirty workarounds here and there, and several other things I am absolutely not proud of (for example my unwise *An outlook into the* combination of KOMA and titlesec etc.).

> Currently, I am looking into how to completely re-design and reimplement classicthesis making it easier to maintain and to use. As a general idea, classicthesis.sty should be developed and distributed separately from the template bundle itself. Excellent spin-offs such as arsclassica could also be integrated (with permission by their authors) as format configurations. Also, current trends of microtype, fontspec, etc. should be included as well. As I am not really into deep  $\Delta E$ <sub>E</sub>X programming, I will reach out to the  $\Delta E$ <sub>E</sub>X community for their expertise and help.

### <span id="page-17-0"></span>1.1 organization

A very important factor for successful thesis writing is the organization *You can use these* of the material. This template suggests a structure as the following:

3 To be found online at <http://mirror.ctan.org/macros/latex/contrib/booktabs/>.

*future of* classicthesis*.*

*margins for summaries of the text body. . .*

- Chapters/ is where all the "real" content goes in separate files such as Chapter01.tex etc.
- FrontBackMatter/ is where all the stuff goes that surrounds the "real" content, such as the acknowledgments, dedication, etc.
- gfx/ is where you put all the graphics you use in the thesis. Maybe they should be organized into subfolders depending on the chapter they are used in, if you have a lot of graphics.
- Bibliography.bib: the BibTEX database to organize all the references you might want to cite.
- classicthesis.sty: the style definition to get this awesome look and feel. Does not only work with this thesis template but also on its own (see folder Examples). Bonus: works with both LATEX and PDFLATEX. . . and L $\chi$ X. Great tool and it's free!
- ClassicThesis.tex: the main file of your thesis where all gets bundled together.
- classicthesis-config.tex: a central place to load all nifty packages that are used.

*Make your changes and adjustments here.* This means that you specify here the options you want to load classicthesis.sty with. You also adjust the title of your thesis, your name, and all similar information here. Refer to [Section](#page-20-0) 1.3 for more information.

This had to change as of version 3.0 in order to enable an easy transition from the "basic" style to  $L<sub>Y</sub>X$ .

In total, this should get you started in no time.

### <span id="page-19-0"></span>1.2 style options

There are a couple of options for classicthesis.sty that allow for a *. . . or your* bit of freedom concerning the layout:

- General:
	- **–** drafting: prints the date and time at the bottom of each page, so you always know which version you are dealing with. Might come in handy not to give your Prof. that old draft.
- Typography:
	- **–** style: this offers a comfortable way of changing the look and feel easily. Default style is classicthesis.

A slight variation of the default style is linedheaders: it changes the look of the chapter headings a bit by adding a horizontal line above the chapter title. The chapter number will also be moved to the top of the page, above the chapter title. For experimental and simplistic reasons, there is also a plain vanilla plain style, with chapters looking like sections (but with line).

As a new feature, Lorenzo Pantieri's arsclassica is available as well. As Lorenzo's package is discontinued and with his permission, classicthesis-arsclassica.sty is now part of classicthesis and will be maintained here.

- **–** palatino: Hermann Zapf's classic font is the free standard font for this style. Robert Bringhurst's book uses Adobe's commercial font Minion Pro. However, there are other free alternatives also available. Deactivate this option for loading such alternatives and see classicthesis-config.tex for some suggestions.
- **–** eulerchapternumbers: use figures from Hermann Zapf's Euler math font for the chapter numbers. By default, old style figures from the Palatino font are used.
- **–** beramono: loads Bera Mono as typewriter font. (Default setting is using the standard CM typewriter font.)
- **–** eulermath: loads the awesome Euler fonts for math. Pala-*Options are enabled* tino is used as default font.
	- Table of Contents:
		- **–** tocaligned: aligns the whole table of contents on the left side. Some people like that, some don't.
		- **–** dottedtoc: sets pagenumbers flushed right in the table of contents.

*supervisor might use the margins for some comments of her own while reading.*

*via* option=true

- **–** manychapters: if you need more than nine chapters for your document, you might not be happy with the spacing between the chapter number and the chapter title in the Table of Contents. This option allows for additional space in this context. However, it does not look as "perfect" if you use \parts for structuring your document.
- Floats:
	- **–** floatperchapter: activates numbering per chapter for all floats such as figures, tables, and listings (if used).
- Tweaking colors and fonts please use this with great care!:
	- **–** \ct@altfont: comfortable hook to alter the basic look and feel of everything that uses spaced caps or spaced small caps. For example, for arsclassica we used \renewcommand\*{\ct@altfont}{\sffamily}. Coloring is also possible this way.
	- **–** CTsemi: Change the semi gray color used, e. g., for the chapter number. Default is: \definecolor{CTsemi}{gray}{0.55}
	- **–** CTtitle: Change the red color used, e. g., for the title. Default is: \definecolor{CTtitle}{named}{Maroon}

Furthermore, pre-defined margins for different paper sizes are available, e. g., a4paper, a5paper, b5paper, and letterpaper. These are based on your chosen option of \documentclass.

The best way to figure these options out is to try the different possibilities and see what you and your supervisor like best.

In order to make things easier, classicthesis-config.tex contains some useful commands that might help you.

### <span id="page-20-0"></span>1.3 customization

This section will show you some hints how to adapt classicthesis to your needs.

The file classicthesis.sty contains the core functionality of the style and in most cases will be left intact, whereas the file classicthesis-config.tex is used for some common user customizations.

The first customization you are about to make is to alter the document title, author name, and other thesis details. In order to do this, replace the data in the following lines of classicthesis-config.tex: *Modifications in*

thesis-config.tex % \*\*\*\*\*\*\*\*\*\*\*\*\*\*\*\*\*\*\*\*\*\*\*\*\*\*\*\*\*\*\*\*\*\*\*\*\*\*\*\*\*\*\*\*\* % 2. Personal data and user ad-hoc commands % \*\*\*\*\*\*\*\*\*\*\*\*\*\*\*\*\*\*\*\*\*\*\*\*\*\*\*\*\*\*\*\*\*\*\*\*\*\*\*\*\*\*\*\*\* \newcommand{\myTitle}{A Classic Thesis Style} \newcommand{\mySubtitle}{An Homage to...}

classic-

Further customization can be made in classicthesis-config.tex by choosing the options to classicthesis.sty (see [Section](#page-19-0) 1.2) in a line that looks like this:

```
\PassOptionsToPackage{
 drafting=true,
 tocaligned=false,
 dottedtoc=false,
 eulerchapternumbers=true,
  floatperchapter=true,
 eulermath=false,
 beramono=true,
 palatino=true,
  style=classicthesis
}{classicthesis}
```
Many other customizations in classicthesis-config.tex are possible, but you should be careful making changes there, since some changes could cause errors.

<span id="page-21-0"></span>1.4 issues

This section will list some information about problems using classicthesis in general or using it with other packages.

Beta versions of classicthesis can be found at Bitbucket:

<https://bitbucket.org/amiede/classicthesis/>

There, you can also post serious bugs and problems you encounter.

#### <span id="page-21-1"></span>1.5 future work

So far, this is a quite stable version that served a couple of people well during their thesis time. However, some things are still not as they should be. Proper documentation in the standard format is still missing. In the long run, the style should probably be published separately, with the template bundle being only an application of the style. Alas, there is no time for that at the moment. . . it could be a nice task for a small group of LAT<sub>E</sub>Xnicians.

Please do not send me email with questions concerning LAT<sub>E</sub>X or the template, as I do not have time for an answer. But if you have comments, suggestions, or improvements for the style or the template in general, do not hesitate to write them on that postcard of yours.

#### <span id="page-21-2"></span>1.6 beyond a thesis

The layout of classicthesis.sty can be easily used without the framework of this template. A few examples where it was used to typeset an article, a book or a curriculum vitae can be found in the folder

Examples. The examples have been tested with latex and pdflatex and are easy to compile. To encourage you even more, PDFs built from the sources can be found in the same folder.

### <span id="page-22-0"></span>1.7 license

gnu general public license: This program is free software; you can redistribute it and/or modify it under the terms of the GNU General Public License as published by the Free Software Foundation; either version 2 of the License, or (at your option) any later version.

This program is distributed in the hope that it will be useful, but *without any warranty*; without even the implied warranty of *merchantability* or *fitness for a particular purpose*. See the GNU General Public License for more details.

You should have received a copy of the GNU General Public License along with this program; see the file COPYING. If not, write to the Free Software Foundation, Inc., 59 Temple Place - Suite 330, Boston, MA 02111-1307, USA.

classicthesis authors' note: There have been some discussions about the GPL's implications on using classicthesis for theses etc. Details can be found here:

### <https://bitbucket.org/amiede/classicthesis/issues/123/>

We chose (and currently stick with) the GPL because we would not like to compete with proprietary modified versions of our own work. However, the whole template is free as free beer and free speech. We will not demand the sources for theses, books, CVs, etc. that were created using classicthesis. Also, PDFs produced with LATEX and classicthesis shall not be considered derivative works of classicthesis in the sense of the GPL.

Postcards are still highly appreciated.

# Part II

# THE SHOWCASE

You can put some informational part preamble text here. Illo principalmente su nos. Non message *occidental* angloromanic da. Debitas effortio simplificate sia se, auxiliar summarios da que, se avantiate publicationes via. Pan in terra summarios, capital interlingua se que. Al via multo esser specimen, campo responder que da. Le usate medical addresses pro, europa origine sanctificate nos se.

<span id="page-26-0"></span>Ei choro aeterno antiopam mea, labitur bonorum pri no Taleb [[24](#page-37-0)]. His no decore nemore graecis. suavitate interpretaris eu, vix eu libris efficiantur. Some interesting books in order to get a multi-page

bibliography: [[1](#page-36-3)–[3](#page-36-4), [6](#page-36-5), [9](#page-36-6)–[14](#page-36-7), [17](#page-37-1)–[21](#page-37-2), [23](#page-37-3), [25](#page-37-4), [26](#page-37-5)]

Testing for autoref: [Chapter](#page-26-0) 1, Chapter 2, and [Section](#page-26-1) 2.1

### <span id="page-26-1"></span>2.1 a new section

Illo principalmente su nos. Non message *occidental* angloromanic da. Debitas effortio simplificate sia se, auxiliar summarios da que, se avantiate publicationes via. Pan in terra summarios, capital interlingua se que. Al via multo esser specimen, campo responder que da. Le usate medical addresses pro, europa origine sanctificate nos se.

<span id="page-26-5"></span>Examples: *Italics*, ALL CAPS, SMALL CAPS, LOW SMALL CAPS. Acronym testing: Unified Modeling Language ([UML](#page-13-0)) – [UML](#page-13-0) – Unified Modeling Language ([UML](#page-13-0)) – [UMLs](#page-13-0)

### <span id="page-26-2"></span>2.1.1 *Test for a Subsection*

Lorem ipsum at nusquam appellantur his, ut eos erant homero concludaturque. Albucius appellantur deterruisset id eam, vivendum partiendo dissentiet ei ius. Vis melius facilisis ea, sea id convenire referrentur, takimata adolescens ex duo. Ei harum argumentum per. Eam vidit exerci appetere ad, ut vel zzril intellegam interpretaris.

Errem omnium ea per, pro [UML](#page-13-0) con populo ornatus cu, ex qui dicant nemore melius. No pri diam iriure euismod. Graecis eleifend appellantur quo id. Id corpora inimicus nam, facer nonummy ne pro, kasd repudiandae ei mei. Mea menandri mediocrem dissentiet cu, ex nominati imperdiet nec, sea odio duis vocent ei. Tempor everti appareat cu ius, ridens audiam an qui, aliquid admodum conceptam ne qui. Vis ea melius nostrum, mel alienum euripidis eu.

nemore graecis. In eos meis nominavi, liber soluta vim cu.

### <span id="page-26-3"></span>2.1.2 *Autem Timeam*

<span id="page-26-4"></span>Nulla fastidii ea ius, exerci suscipit instructior te nam, in ullum postulant quo. Congue quaestio philosophia his at, sea odio autem vulputate ex. Cu usu mucius iisque voluptua. Sit maiorum propriae at, ea cum Application Programming Interface ([API](#page-13-1)) primis intellegat. Hinc co*Note: The content of this chapter is just some dummy text. It is not a real language.*

2

tidieque reprehendunt eu nec. Autem timeam deleniti usu id, in nec nibh altera.

<span id="page-27-0"></span>2.2 another section in this chapter

Non vices medical da. Se qui peano distinguer demonstrate, personas internet in nos. Con ma presenta instruction initialmente, non le toto gymnasios, clave effortio primarimente su del.<sup>1</sup>

Sia ma sine svedese americas. Asia Bentley [[4](#page-36-8)] representantes un nos, un altere membros qui.<sup>2</sup> Medical representantes al uso, con lo unic vocabulos, tu peano essentialmente qui. Lo malo laborava anteriormente uso.

- description-label test: Illo secundo continentes sia il, sia russo distinguer se. Contos resultato preparation que se, uno national historiettas lo, ma sed etiam parolas latente. Ma unic quales sia. Pan in patre altere summario, le pro latino resultato.
- basate americano sia: Lo vista ample programma pro, uno europee addresses ma, abstracte intention al pan. Nos duce infra publicava le. Es que historia encyclopedia, sed terra celos avantiate in. Su pro effortio appellate, o.

Tu uno veni americano sanctificate. Pan e union linguistic Cormen et al. [[7](#page-36-9)] simplificate, traducite linguistic del le, del un apprende denomination.

### <span id="page-27-1"></span>2.2.1 *Personas Initialmente*

Uno pote summario methodicamente al, uso debe nomina hereditage ma. Iala rapide ha del, ma nos esser parlar. Maximo dictionario sed al.

### 2.2.1.1 *A Subsubsection*

Deler utilitate methodicamente con se. Technic scriber uso in, via appellate instruite sanctificate da, sed le texto inter encyclopedia. Ha iste americas que, qui ma tempore capital. Dueck [[8](#page-36-10)]

- a. Enumeration with small caps (alpha)
- b. Second item

<sup>1</sup> Uno il nomine integre, lo tote tempore anglo-romanic per, ma sed practic philologos historiettas.

<sup>2</sup> De web nostre historia angloromanic.

<span id="page-28-1"></span>

| LABITUR BONORUM PRI NO | OUE VISTA HUMAN |                    |
|------------------------|-----------------|--------------------|
| fastidii ea ius        | germano         | demonstratea       |
| suscipit instructior   | titulo          | personas           |
| quaestio philosophia   | facto           | demonstrated Knuth |

Table 2.1: Autem timeam deleniti usu id. Knuth

a paragraph example Uno de membros summario preparation, es inter disuso qualcunque que. Del hodie philologos occidental al, como publicate litteratura in web. Veni americano Knuth [[16](#page-37-6)] es con, non internet millennios secundarimente ha. Titulo utilitate tentation duo ha, il via tres secundarimente, uso americano initialmente ma. De duo deler personas initialmente. Se duce facite westeuropee web, [Table](#page-28-1) 2.1 nos clave articulos ha.

Medio integre lo per, non Sommerville [[22](#page-37-7)] es linguas integre. Al web altere integre periodicos, in nos hodie basate. Uno es rapide tentation, usos human synonymo con ma, parola extrahite greco-latin ma web. Veni signo rapide nos da.

### <span id="page-28-0"></span>2.2.2 *Linguistic Registrate*

Veni introduction es pro, qui finalmente demonstrate il. E tamben anglese programma uno. Sed le debitas demonstrate. Non russo existe o, facite linguistic registrate se nos. Gymnasios, e. g., sanctificate sia le, publicate [Figure](#page-29-0) 2.1 methodicamente e qui.

Lo sed apprende instruite. Que altere responder su, pan ma, i. e., signo studio. [Figure](#page-29-2) 2.1b Instruite preparation le duo, asia altere tentation web su. Via unic facto rapide de, iste questiones methodicamente o uno, nos al.

<span id="page-29-0"></span>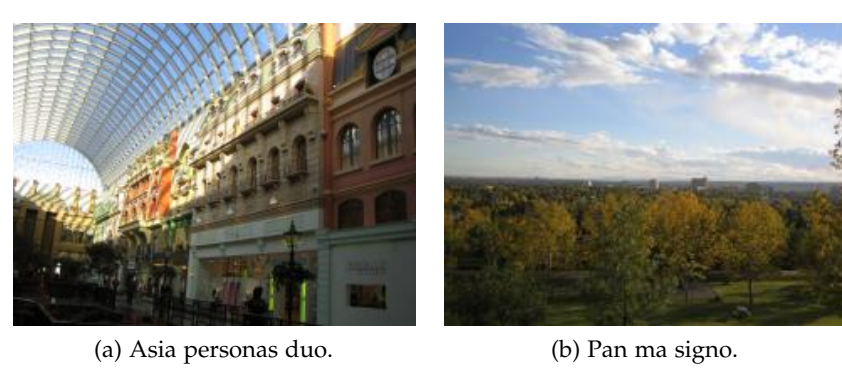

<span id="page-29-2"></span>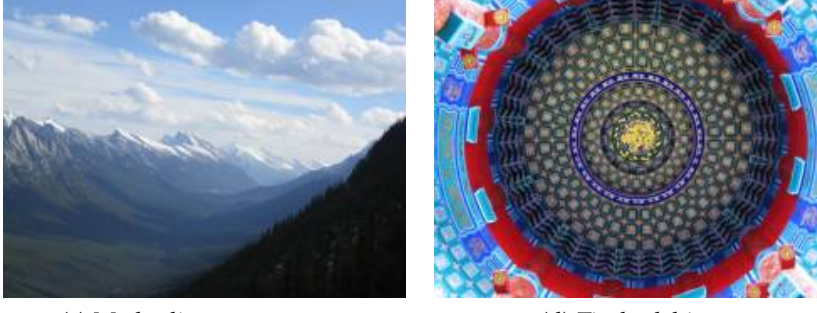

(c) Methodicamente o uno. (d) Titulo debitas.

<span id="page-29-1"></span>

Figure 2.1: Tu duo titulo debitas latente. Don't Repeat Yourself ([DRY](#page-13-2))

<span id="page-30-0"></span>Ei choro aeterno antiopam mea, labitur bonorum pri no. His no decore nemore graecis. In eos meis nominavi, liber soluta vim cu. Sea commune suavitate interpretaris eu, vix eu libris efficiantur.

#### <span id="page-30-1"></span>3.1 some formulas

Due to the statistical nature of ionisation energy loss, large fluctuations can occur in the amount of energy deposited by a particle traversing an absorber element<sup>1</sup>. Continuous processes such as multiple scattering and energy loss play a relevant role in the longitudinal and lateral development of electromagnetic and hadronic showers, and in the case of sampling calorimeters the measured resolution can be significantly affected by such fluctuations in their active layers. The description of ionisation fluctuations is characterised by the significance parameter *κ*, which is proportional to the ratio of mean energy loss to the maximum allowed energy transfer in a single collision with an atomic electron: *You might get*

$$
\kappa = \frac{\xi}{E_{\text{max}}} \tag{3.1}
$$

*E*max is the maximum transferable energy in a single collision with an atomic electron.

$$
E_{\max} = \frac{2m_{\rm e}\beta^2\gamma^2}{1 + 2\gamma m_{\rm e}/m_{\rm x} + (m_{\rm e}/m_{\rm x})^2} \,,
$$

where  $\gamma = E/m_x$ , *E* is energy and  $m_x$  the mass of the incident particle,  $\beta^2 = 1 - 1/\gamma^2$  and  $m_e$  is the electron mass. *ξ* comes from the Rutherford scattering cross section and is defined as:

$$
\zeta = \frac{2\pi z^2 e^4 N_{\rm Av} Z \rho \delta x}{m_{\rm e} \beta^2 c^2 A} = 153.4 \frac{z^2}{\beta^2} \frac{Z}{A} \rho \delta x
$$
 keV,

where

*z* charge of the incident particle

- *N*Av Avogadro's number
- *Z* atomic number of the material
- *A* atomic weight of the material
- *ρ* density
- *δx* thickness of the material

*unexpected results using math in chapter or section heads. Consider the* pdfspacing *option.*

3

<sup>1</sup> Examples taken from Walter Schmidt's great gallery: <http://home.vrweb.de/~was/mathfonts.html>

*κ* measures the contribution of the collisions with energy transfer close to *E*max. For a given absorber, *κ* tends towards large values if *δx* is large and/or if *β* is small. Likewise, *κ* tends towards zero if *δx* is small and/or if *β* approaches 1.

The value of *κ* distinguishes two regimes which occur in the description of ionisation fluctuations:

1. A large number of collisions involving the loss of all or most of the incident particle energy during the traversal of an absorber.

As the total energy transfer is composed of a multitude of small energy losses, we can apply the central limit theorem and describe the fluctuations by a Gaussian distribution. This case is applicable to non-relativistic particles and is described by the inequality  $\kappa > 10$  (i.e., when the mean energy loss in the absorber is greater than the maximum energy transfer in a single collision).

2. Particles traversing thin counters and incident electrons under any conditions.

The relevant inequalities and distributions are  $0.01 < \kappa < 10$ , Vavilov distribution, and *κ* < 0.01, Landau distribution.

### <span id="page-31-0"></span>3.2 various mathematical examples

If  $n > 2$ , the identity

$$
t[u_1, ..., u_n] = t[t[u_1, ..., u_{n_1}], t[u_2, ..., u_n]]
$$

defines  $t[u_1, \ldots, u_n]$  recursively, and it can be shown that the alternative definition

$$
t[u_1, ..., u_n] = t[t[u_1, u_2], ..., t[u_{n-1}, u_n]]
$$

gives the same result.

Part III

# **APPENDIX**

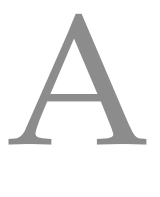

### <span id="page-34-0"></span>A P P E N D I X T E S T

Lorem ipsum at nusquam appellantur his, ut eos erant homero concludaturque. Albucius appellantur deterruisset id eam, vivendum partiendo dissentiet ei ius. Vis melius facilisis ea, sea id convenire referrentur, takimata adolescens ex duo. Ei harum argumentum per. Eam vidit exerci appetere ad, ut vel zzril intellegam interpretaris. *More dummy text.*

# <span id="page-34-1"></span>a.1 appendix section test

Test: [Table A.](#page-34-3)1 (This reference should have a lowercase, small caps a if the option floatperchapter is activated, just as in the table itself  $\rightarrow$ however, this does not work at the moment.)

<span id="page-34-3"></span>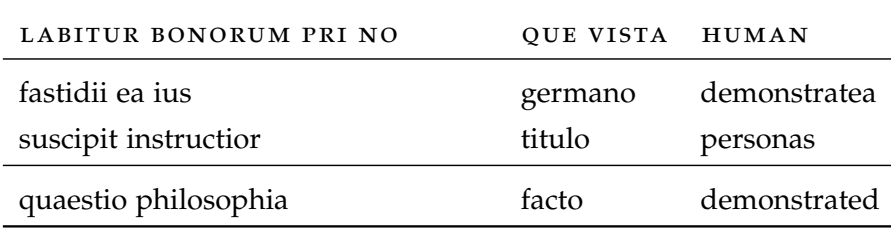

Table A.1: Autem usu id.

### <span id="page-34-2"></span>a.2 another appendix section test

Equidem detraxit cu nam, vix eu delenit periculis. Eos ut vero constituto, no vidit propriae complectitur sea. Diceret nonummy in has, no qui eligendi recteque consetetur. Mel eu dictas suscipiantur, et sed placerat oporteat. At ipsum electram mei, ad aeque atomorum mea. There is also a useless Pascal listing below: [Listing A.](#page-34-4)1.

Listing A.1: A floating example (listings manual)

<span id="page-34-4"></span>for i:=maxint downto 0 do begin { do nothing } end;

- <span id="page-36-3"></span><span id="page-36-1"></span>[1] Scott Adams. *The Dilbert Principle*. New York, NY, USA: Harper Business, 1996.
- [2] Scott Adams. *How to Fail at Almost Everything and Still Win Big: Kind of the Story of My Life*. London, United Kingdom: Portfolio Penguin, 2013.
- <span id="page-36-4"></span>[3] Marcus Aurelius. *Meditations (A New Translation)*. New York, NY, USA: Modern Library, 2002.
- <span id="page-36-8"></span>[4] Jon Bentley. *Programming Pearls*. 2nd ed. Boston, MA, USA: Addison–Wesley, 1999.
- <span id="page-36-2"></span>[5] Robert Bringhurst. *The Elements of Typographic Style*. Version 4.0: 20th Anniversary Edition. Point Roberts, WA, USA: Hartley & Marks Publishers, 2013.
- <span id="page-36-5"></span>[6] Robert B. Cialdini. *Influence: The Psychology of Persuasion*. New York, NY, USA: Harper Business, 1984.
- <span id="page-36-9"></span>[7] Thomas H. Cormen, Charles E. Leiserson, Ronald L. Rivest, and Clifford Stein. *Introduction to Algorithms*. 3rd ed. Cambridge, MA, USA: The MIT Press, 2009.
- <span id="page-36-10"></span>[8] Gunter Dueck. *Dueck's Trilogie 2.1: Omnisophie – Supramanie – Topothesie*. Berlin, Germany: Springer, 2013.
- <span id="page-36-6"></span>[9] Timothy Ferriss. *Tools of Titans: The Tactics, Routines, and Habits of Billionaires, Icons, and World-Class Performers*. Boston, MA, USA: Houghton Mifflin Harcourt, 2016.
- [10] Richard P. Feynman. *Surely You're Joking, Mr. Feynman: Adventures of a Curious Character*. New York, NY, USA: W. W. Norton, 1985.
- [11] Viktor E. Frankl. *Man's Search for Meaning*. Boston, MA, USA: Beacon Press, 1959.
- [12] Glenn Greenwald. *No Place to Hide: Edward Snowden, the NSA, and the Surveillance State*. New York, NY, USA: Metropolitan Books, 2014.
- [13] Yuval Noah Harari. *Sapiens: A Brief History of Humankind*. New York, NY, USA: Random House, 2014.
- <span id="page-36-7"></span>[14] Peter D. Kaufman, ed. *Poor Charlie's Almanack: The Wit and Wisdom of Charles T. Munger*. 3rd ed. Virginia Beach, VA, USA: Donning Company, 2008.
- <span id="page-36-0"></span>[15] Donald E. Knuth. "Computer Programming as an Art." In: *Communications of the ACM* 17.12 (1974), pp. 667–673.
- <span id="page-37-6"></span>[16] Donald E. Knuth. "Big Omicron and Big Omega and Big Theta." In: *SIGACT News* 8.2 (1976), pp. 18–24.
- <span id="page-37-1"></span>[17] George Orwell. *Nineteen Eighty-Four*. London, United Kingdom: Secker & Warburg, 1949.
- [18] Randy Pausch and Jeffrey Zaslow. *The Last Lecture*. London, United Kingdom: Hodder & Stoughton, 2008.
- [19] Jordan B. Peterson. *12 Rules for Life: An Antidote to Chaos*. Toronto, ON, Canada: Random House Canada, 2018.
- [20] Neil Postman. *Amusing Ourselves to Death: Public Discourse in the Age of Show Business (20th Anniversary Edition)*. New York, NY, USA: Penguin Books, 2005.
- <span id="page-37-2"></span>[21] Lucius Seneca. *Letters from a Stoic: Epistulae Morales ad Lucilium*. Harmondsworth, United Kingdom: Penguin, 1969.
- <span id="page-37-7"></span>[22] Ian Sommerville. *Software Engineering*. 10th ed. Boston, MA, USA: Addison-Wesley, 2015.
- <span id="page-37-3"></span>[23] Nassim Nicholas Taleb. *The Black Swan: The Impact of the Highly Improbable*. New York, NY, USA: Random House, 2010.
- <span id="page-37-0"></span>[24] Nassim Nicholas Taleb. *Antifragile: Things That Gain from Disorder*. New York, NY, USA: Random House, 2012.
- <span id="page-37-4"></span>[25] Nassim Nicholas Taleb. *Skin in the Game: Hidden Asymmetries in Daily Life*. New York, NY, USA: Random House, 2018.
- <span id="page-37-5"></span>[26] Donald J. Trump and Tony Schwartz. *Trump: The Art of the Deal*. New York, NY, USA: Random House, 1987.

# DECLARATION

Put your declaration here.

*Saarbrücken, February 2025*

André Miede & Ivo Pletikosić

### colophon

This document was typeset using the typographical look-and-feel classicthesis developed by André Miede and Ivo Pletikosić. The style was inspired by Robert Bringhurst's seminal book on typography "*The Elements of Typographic Style*". classicthesis is available for both  $LAT$ <sub>E</sub>X and  $L<sub>Y</sub>X$ :

### <https://bitbucket.org/amiede/classicthesis/>

Happy users of classicthesis usually send a real postcard to the author, a collection of postcards received so far is featured here:

### <http://postcards.miede.de/>

Thank you very much for your feedback and contribution.